## **Machine Learning with Python: A Comprehensive Guide for Beginners**

Machine learning is a subfield of artificial intelligence (AI) that gives computers the ability to learn without being explicitly programmed. This is done by training models on data, which allows the models to identify patterns and make predictions. Machine learning has a wide range of applications, including:

- Predicting customer churn a.
- Identifying fraud  $\blacksquare$
- Recommending products  $\blacksquare$
- Detecting spam n.
- Analyzing medical data ú.

Python is a popular programming language for machine learning because it is easy to learn, has a large number of libraries available, and is free to use.

To get started with machine learning in Python, you will need:

File size : 3327 KB Text-to-Speech : Enabled

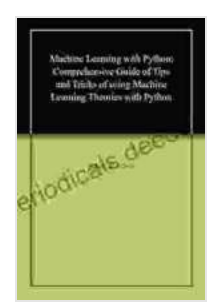

**Machine Learning with Python: Comprehensive Guide [of Tips and Tricks of using Machine Learning Theories](https://periodicals.deedeebook.com/reads.html?pdf-file=eyJjdCI6Im51OVNaUDZuQWZHQWNcLzVLcjkzTGhDNG9FakROdnNHSnF1Y1BicDRjVmFaU0ZYUmQ4cnNBSTJxaGdIY1pzNHpvbzlURXExZ0lBZDR2d3VVdUZ1WnQxcHNcL21pcDNEOTBZbW1JUDdJVFFkb3orU2RXa3BNSUMzNWVmNHNQUmI5OFV4XC9MSjBTaDBjS28rdTJDdzhYOXloeEo1UHlCNUVoUFl5aWZmYnhxcjRMRnVscGNpXC9VMkVoaGZOTGNGa2xyeFwvQTFBR0RaT0ZrK1l1TnFWM1ZaYVNaRXNEYUlzTVBETFUxaitEMGk0ZURMUW5HWFJLc0VDbkFLSFRQeEpJMk5OaEFWK2FuZUZYeVk2QVZDZGQ0S1NTWXc9PSIsIml2IjoiZDNlODBkMWE4YTRlNjkzMjhkOGFlMzUwNzMwM2MzMDUiLCJzIjoiMjdiYjIzYmEyZWI5N2RlMyJ9) with Python** by Ethan Williams  $\star \star \star \star$  5 out of 5 Language : English

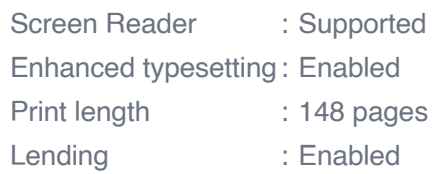

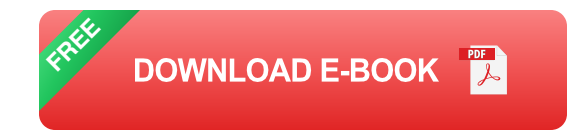

- A Python development environment ú.
- A machine learning library, such as scikit-learn  $\blacksquare$
- A dataset to train your model on  $\blacksquare$

Once you have these things, you can start by importing the necessary libraries.

python import pandas as pd import numpy as np from sklearn.model selection import train test split from sklearn.linear model import LinearRegression

Next, you will need to load your data into a Pandas DataFrame.

```
python data = pd.read_csv('data.csv')
```
Once you have loaded your data, you will need to split it into training and testing sets. The training set will be used to train your model, and the testing set will be used to evaluate your model.

python X\_train, X\_test, y\_train, y\_test = train\_test\_split(data[['feature1', 'feature2']], data['target'], test\_size=0.25)

Now that you have split your data, you can train your model. Here, we are using a linear regression model, but you can use any type of model that you want.

python model = LinearRegression() model.fit( $X$  train, y\_train)

Once you have trained your model, you can evaluate it on the testing set.

```
python score = model.score(X test, y test) print('The accuracy of the
model is:', score)
```
There are many different machine learning algorithms available, each with its own strengths and weaknesses. Some of the most common algorithms include:

- **Supervised learning** algorithms learn from labeled data, where the input data is associated with a known output. Examples of supervised learning algorithms include linear regression, logistic regression, and decision trees.
- **Unsupervised learning** algorithms learn from unlabeled data, where the input data is not associated with a known output. Examples of unsupervised learning algorithms include clustering, dimensionality reduction, and association rule learning.

The type of algorithm that you choose will depend on the type of problem that you are trying to solve.

Data preparation is an important part of machine learning. Before you can train a model, you need to make sure that your data is clean and

consistent. This may involve removing duplicate data, handling missing values, and normalizing your data.

Model training is the process of fitting a model to your data. This involves finding the parameters of the model that minimize the loss function. The loss function is a measure of how well the model fits the data.

Model evaluation is the process of assessing the performance of a model. This involves using a held-out dataset to measure the model's accuracy, precision, recall, and other metrics.

Machine learning is a powerful tool that can be used to solve a wide range of problems. By following the steps outlined in this guide, you can get started with machine learning in Python and start building your own models.

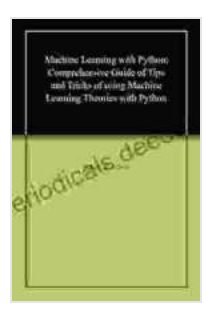

**Machine Learning with Python: Comprehensive Guide [of Tips and Tricks of using Machine Learning Theories](https://periodicals.deedeebook.com/reads.html?pdf-file=eyJjdCI6Im51OVNaUDZuQWZHQWNcLzVLcjkzTGhDNG9FakROdnNHSnF1Y1BicDRjVmFaU0ZYUmQ4cnNBSTJxaGdIY1pzNHpvbzlURXExZ0lBZDR2d3VVdUZ1WnQxcHNcL21pcDNEOTBZbW1JUDdJVFFkb3orU2RXa3BNSUMzNWVmNHNQUmI5OFV4XC9MSjBTaDBjS28rdTJDdzhYOXloeEo1UHlCNUVoUFl5aWZmYnhxcjRMRnVscGNpXC9VMkVoaGZOTGNGa2xyeFwvQTFBR0RaT0ZrK1l1TnFWM1ZaYVNaRXNEYUlzTVBETFUxaitEMGk0ZURMUW5HWFJLc0VDbkFLSFRQeEpJMk5OaEFWK2FuZUZYeVk2QVZDZGQ0S1NTWXc9PSIsIml2IjoiZDNlODBkMWE4YTRlNjkzMjhkOGFlMzUwNzMwM2MzMDUiLCJzIjoiMjdiYjIzYmEyZWI5N2RlMyJ9)**

**with Python** by Ethan Williams

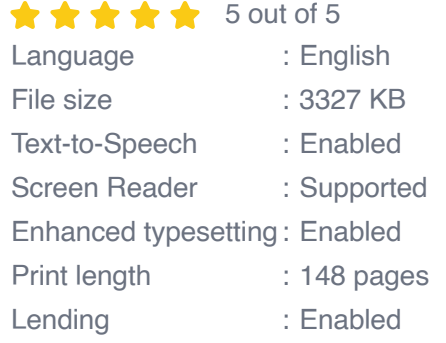

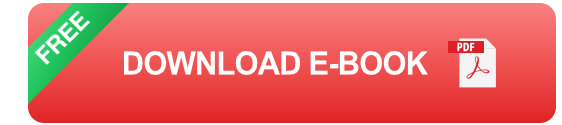

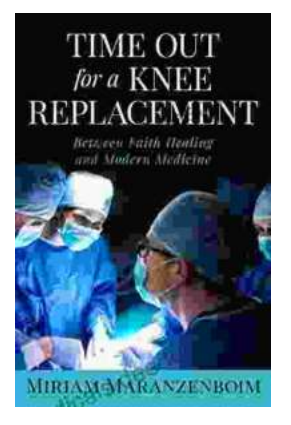

## **Time Out for Knee Replacement: Essential [Information for Patients Undergoing Total Knee](https://periodicals.deedeebook.com/book/Time%20Out%20for%20Knee%20Replacement%20Essential%20Information%20for%20Patients%20Undergoing%20Total%20Knee%20Arthroplasty.pdf) Arthroplasty**

Total knee replacement (TKR) is a surgical procedure that involves replacing the damaged knee joint with an artificial implant. It is a common...

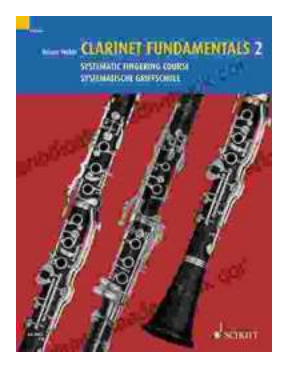

## **[Clarinet Fundamentals: A Systematic Fingering](https://periodicals.deedeebook.com/book/Clarinet%20Fundamentals%20A%20Systematic%20Fingering%20Course%20for%20Beginners.pdf) Course for Beginners**

Welcome to the exciting world of clarinet playing! Whether you're a complete beginner or have some prior musical experience, our systematic fingering course is...